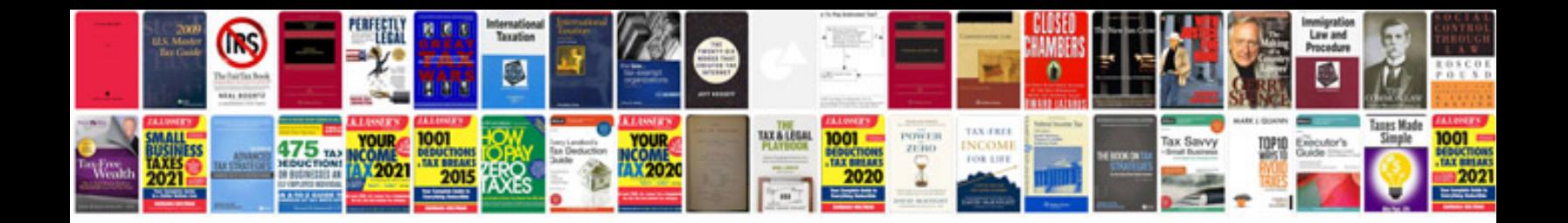

Mazda protege5 manual

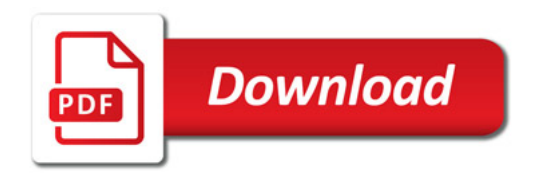

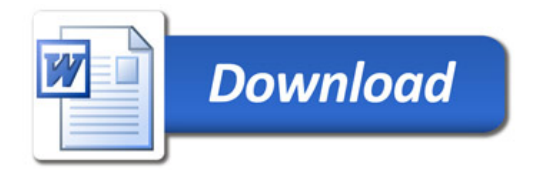